**Photoshop File Plugin Crack With Key Download For PC [2022]**

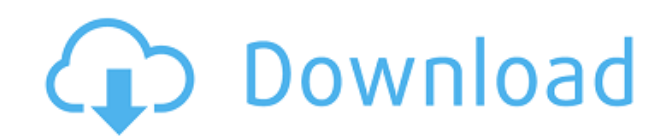

## **Photoshop File Plugin Crack+ Registration Code**

Photoshop File Plugin Activation Code - is a Paint.NET plugin which adds functionality to the Paint.NET program. Using this plugin, you can import, export and edit Photoshop PSD files. The tool contains features that enable you to adjust Photoshop properties, such as the color of the gradient, text, brush and brush settings, fill, blur, masks, layers and styles. You can start working on a Photoshop PSD file by going to Plugins → Photoshop File Plugin. It's a good idea to save your PSD file, close the plugin and import it into Paint.NET, as the file isn't saved with the original format, it was saved with the format of Photoshop. To open and edit PSD files, make sure the Photoshop PSD plugin is installed, then go to Plugins  $\rightarrow$  Photoshop File Plugin. In the main window, you will find four tabs: Import – You can import a Photoshop file into Paint.NET. In the main window, open a Photoshop file and select the Import tab. Export – You can export a Paint.NET file to a Photoshop file. In the main window, open a Photoshop file and select the Export tab. Edit – This tab lets you edit PSD files directly. In the main window, open a Photoshop file and select the Edit tab. Save – You can save a Photoshop file directly to Paint.NET. In the main window, open a Photoshop file and select the Save tab. Supported Photoshop file formats: • Adobe Photoshop PSD file (.psd) • Photoshop XCF file (.xcf) • Photoshop RLE file (.rle) Supported Actions (On-Save and On-Open options): • Convert to 8 bit PNG format (ASCII encoding) • Convert to 16-bit PNG format (UNICODE encoding) • Convert to JPEG format (ASCII encoding) • Convert to PNG format (full color) • Convert to Bitmap (.bmp) Supported Actions (Export options): • Save as Photoshop file (.psd) • Save as JPEG (.jpeg) • Save as PNG (.png) Supported Actions (Edit options): • Combine layers • Hide all layers • Rasterize layers (convert layers to raster) • Layers: Rasterize All (convert layers to raster) • Rasterize All (

# **Photoshop File Plugin Product Key Full Latest**

 $\frac{1}{1}$  ======================= 0.2.1 (21-Jul-2017): ----------------------- - Add "Auto Size" to button. - Fix launch process for windows that has more than one screen. - Fixed a crash issue with "Auto size". - Added support for Windows 10 "Tip of the Day" screen. - Made "Extensions" searchable in "File Menu". - Made the Plugin Tray window resizable. 0.2.0 (25-Jan-2017): --------------------- - Added "Auto size" for resizing the layout of Photoshop images. - Added "Auto fit" for resizing the Photoshop image according to its window size. - Added "Calibrate" to calibrate the pixel resolution of Photoshop images. - Added "Save as" dialog to save the Photoshop images with different file extension (e.g. psd, jpg, png). - Added "Remove tags" to remove all the tags from Photoshop files. - Added "Save all" for saving all the Photoshop images at once. - Added "Save as" dialog to change the Photoshop image's name and save it to a specified folder. - Added "Export" for exporting the Photoshop images as HTML files. - Added "Print…" for printing the Photoshop images. - Added "Extensions" for adding, removing and managing extensions in Photoshop files. - Added "Advanced Options" to show the advanced Photoshop settings. - Added "Preferences" dialog for showing the preference pages. - Added "Properties" to show the Photoshop image properties. - Added "Remove tags" for removing all the tags from Photoshop images. - Added "Save all" for saving all the Photoshop images at once. - Added "Extensions" for adding, removing and managing extensions in Photoshop files. - Added "Save all" for saving all the Photoshop images at once. - Added "Preview" for displaying preview of the Photoshop image. - Improved "Export" functionality. - Improved the

"Extensions" dialog. - Improved the "Preferences" dialog. - Improved the "Properties� 2edc1e01e8

## **Photoshop File Plugin Serial Key**

A file format for layer-based photoshop files. Add image layers, text layers and shape layers. Import layers from Photoshop and edit them. Export the complete project as a Photoshop file. Create screenshots and project sheets. Import Photoshop files, draw on them and export images. Draw on the image and make a screenshot. Import and export Photoshop files. Write and edit text and layers. Open a Photoshop file in Paint.NET. Import Photoshop files. Export as a Photoshop file. Create screenshots. Write text and layers. Export as a Photoshop file. Import a Photoshop file. Import Photoshop files. Export as a Photoshop file. Save a Photoshop file as a zip file. Open a Photoshop file in Paint.NET. Import Photoshop files. Export as a Photoshop file. Export the complete project as a Photoshop file. Open a Photoshop file in Paint.NET. Import Photoshop files. Save a Photoshop file as a zip file. Export a Photoshop file as a zip file. Import Photoshop files. Export as a Photoshop file. Export the complete project as a Photoshop file. Import a Photoshop file. Export a Photoshop file. Export a Photoshop file as a zip file. Import a Photoshop file. Export a Photoshop file. Import a Photoshop file. Export as a Photoshop file. Import a Photoshop file. Export as a Photoshop file. Export a Photoshop file as a zip file. Import a Photoshop file. Export a Photoshop file as a zip file. Import a Photoshop file. Export a Photoshop file. Export a Photoshop file as a zip file. Export a Photoshop file. Import a Photoshop file. Export a Photoshop file. Import a Photoshop file. Export a Photoshop file as a zip file. Import a Photoshop file. Export a Photoshop file. Import a Photoshop file. Export a

#### **What's New In?**

Adds support for native PSD file type to Paint.NET. Tags: PSD License: Creative Commons Attribution 3.0 Unported License. Share Featured Downloads 107 Meet the developers of Paint.NET Meet the developers of Paint.NET Once the product of a small team of students and friends, Paint.NET has grown into a community project with a worldwide team of more than 50 people. This site is their way of sharing their work, their passion, and their history. In any event, however, several points of evidence indicate that the opportunity to sit outside the jury room was not crucial to petitioner's conviction. First, petitioner did not complain of the opportunity to sit outside the jury room until a few days after his conviction. Second, the Michigan Court of Appeals had reversed petitioner's conviction and ordered a new trial, but petitioner had elected to plead guilty to a reduced charge. If petitioner's conviction had been reversed and a new trial ordered at petitioner's election, petitioner would have been entitled to move to be outside the jury room during his trial. Third, the majority of petitioner's witnesses were his own family members; he was not prejudiced by their refusal to testify. Finally, petitioner has not demonstrated any prejudice from being prevented from testifying about his trial. It was obvious to the jury that the charges against petitioner were dismissed and that he was found guilty only of a reduced charge. The state trial judge's ruling, then, was not erroneous. E. Ineffective Assistance of Trial Counsel 42 Petitioner next claims that his trial counsel's assistance was ineffective because he failed to move to suppress the confession, failed to move to strike inadmissible character evidence, and failed to object to improper closing argument by the prosecutor. The state court concluded that the claims were meritless because the trial court had not erred in admitting petitioner's confession or the character evidence, and because any prejudice

that might have resulted from the prosecutor's closing argument was cured by the trial judge's instruction to the jury. 43 The standard of review is the same as the previous issue. The Michigan Court of Appeals' denial of this claim was not an unreasonable application of Strickland v. Washington. Although counsel's performance was below the standard that a reasonably competent attorney would have maintained, petitioner has not shown that he was prejudiced by the alleged errors. His own testimony established his guilt of second degree murder. His confession to the police was introduced at trial. Further, the trial judge gave a curative instruction. We have already found that the curative instruction eliminated any prejudice to petitioner. The decision of the state court is not unreasonable. 44 In conclusion, we hold that the decision of the district court is reversed and the case is remanded to the district court with instructions

# **System Requirements:**

Minimum: OS: Windows 7, Windows 8, Windows 10, Windows Server 2008, Windows Server 2012, Windows Server 2012 R2 Processor: Intel Core 2 Duo Memory: 4 GB Graphics: DirectX 11 compatible graphics card with 256 MB of memory Storage: 2 GB available space Additional Notes: Additional video drivers may be required. System requirements may vary by geographic location. Recommended:

Related links:

<https://ameppa.org/wp-content/uploads/2022/12/honwisa.pdf> <https://smodernwebdesign.com/wp-content/uploads/2022/12/deahper.pdf> [https://studiolight.nl/wp-content/uploads/2022/12/Audio\\_CD\\_Converter.pdf](https://studiolight.nl/wp-content/uploads/2022/12/Audio_CD_Converter.pdf) <https://dailydesignews.com/wp-content/uploads/2022/12/vinsblay.pdf> <https://womss.com/wp-content/uploads/2022/12/yelotte.pdf> <https://momentummag.com/cs-rcs-pro-crack-with-license-code-2022/> <http://prettytechnews.com/?p=34732> <https://pinturasgamacolor.com/wp-content/uploads/2022/12/BeforeOffice-Snap-1.pdf> <https://www.ozcountrymile.com/advert/wsautilities-formerly-wsatools-1-23-serial-key-free-download/> <https://katrinsteck.de/wp-content/uploads/haryeste.pdf>